# 108年大專校院補助案-成果結案 操作手冊

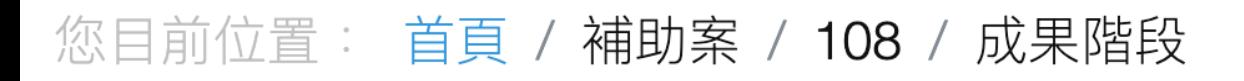

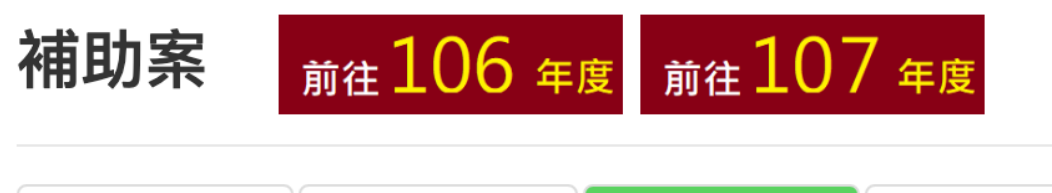

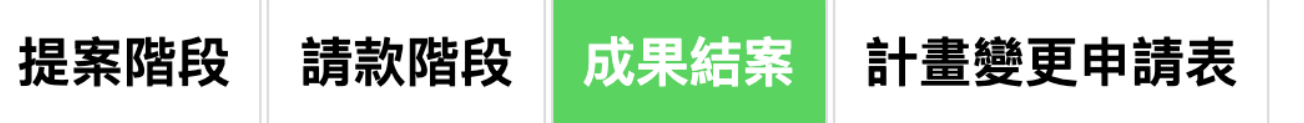

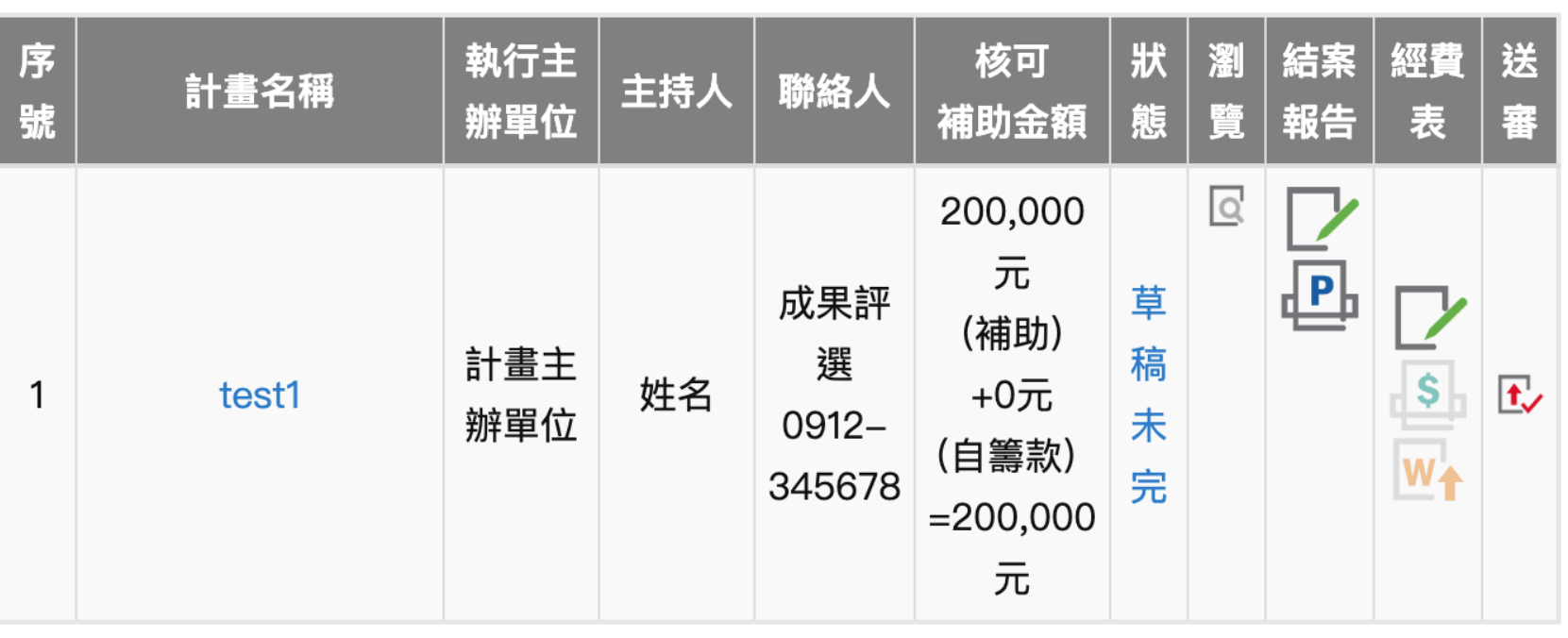

流程: 1.填寫成果報告內容 2.填寫經費表 3.線上送出結案報告 4.用印經費表、收支結算表 5.寄出檔案給召集學校 (1)成果報告1式2份 (2)經費收支結算表(用印正本) 1式2份 (3)領據 6.函文召集學校並副知青年署

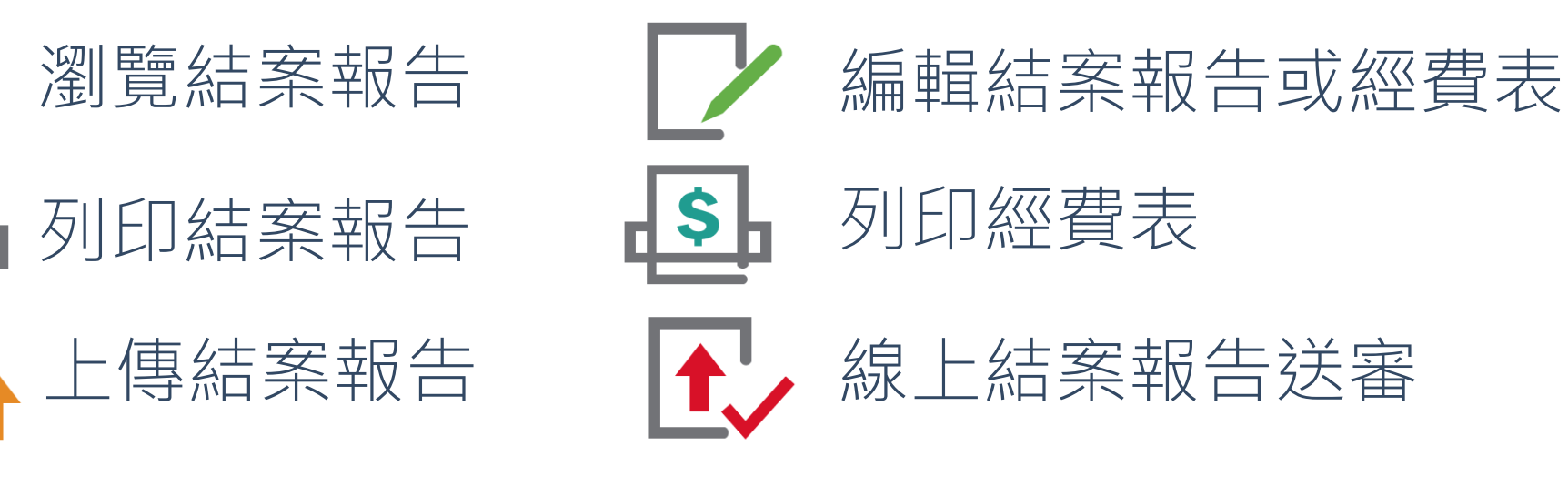

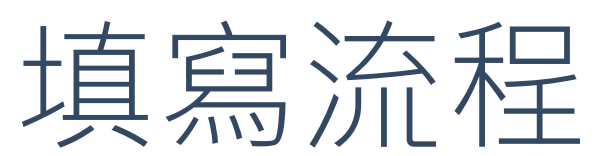

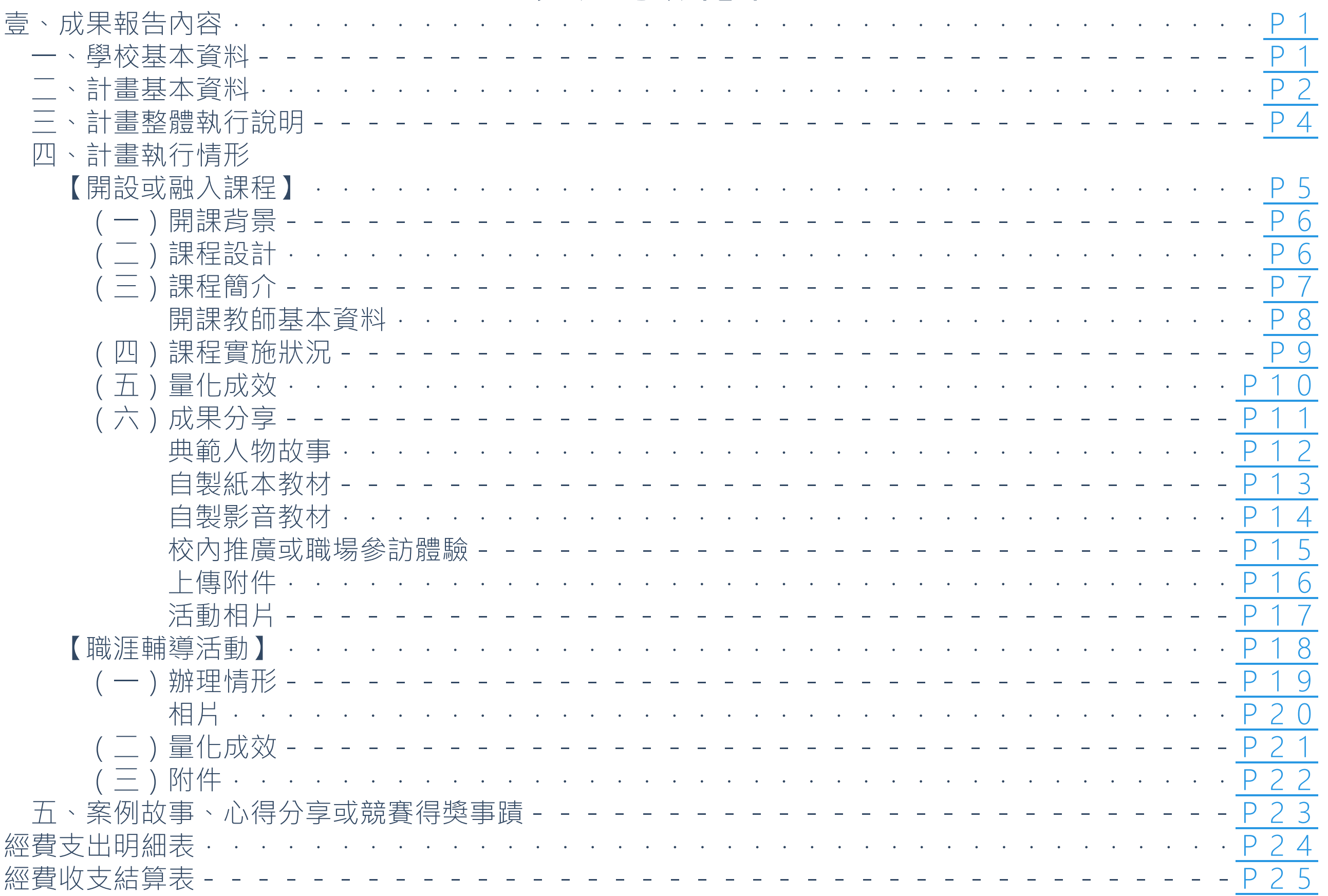

<span id="page-3-0"></span>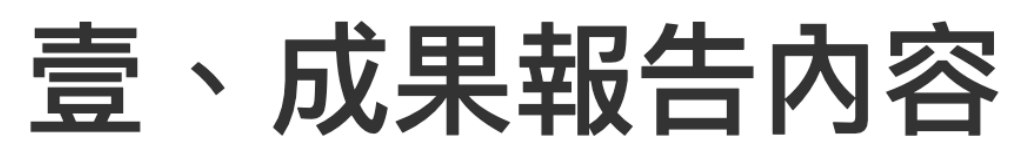

# 一、 學校基本資料

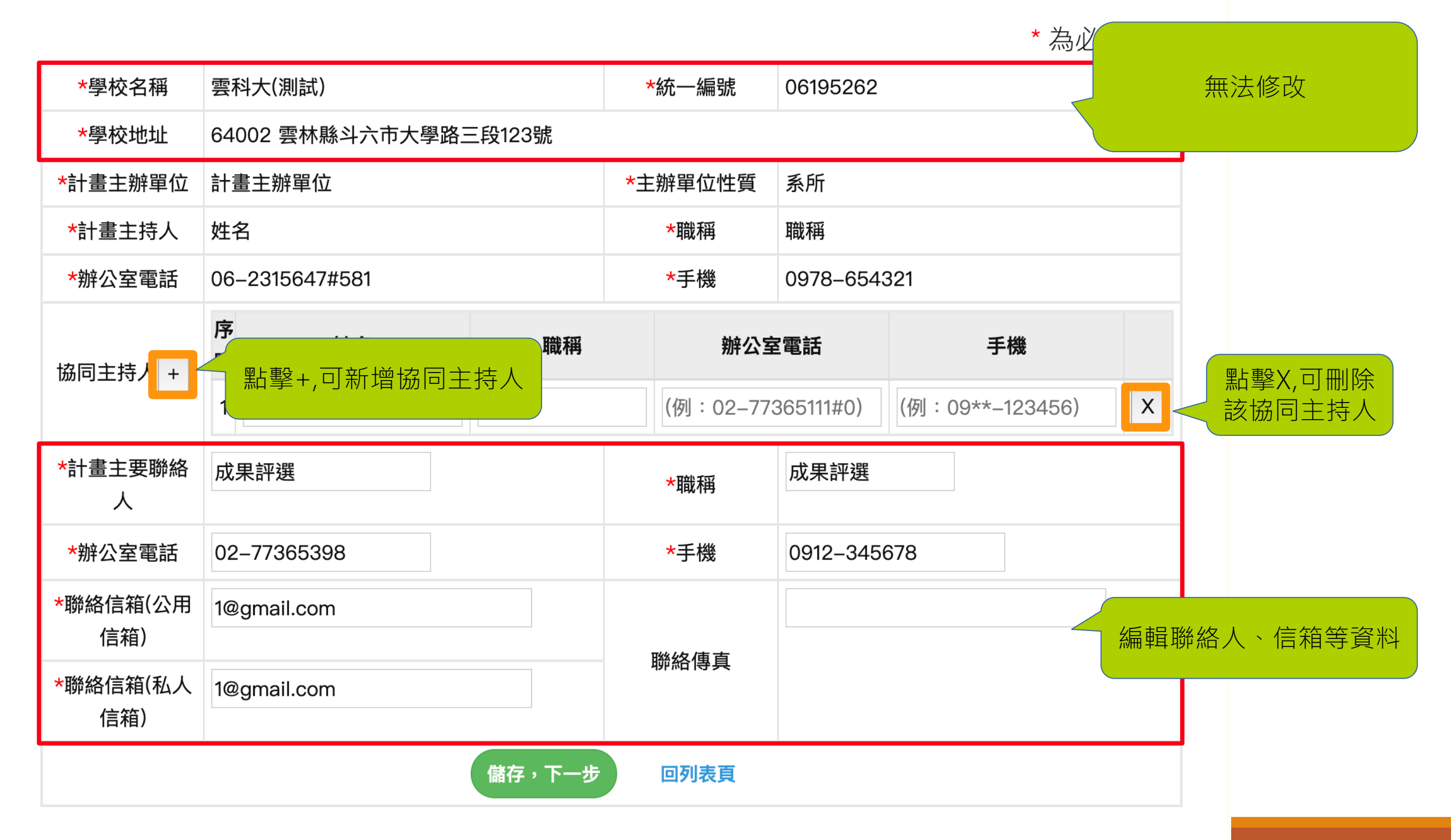

# <span id="page-4-0"></span>二、計畫基本資料

\* 為必填項目

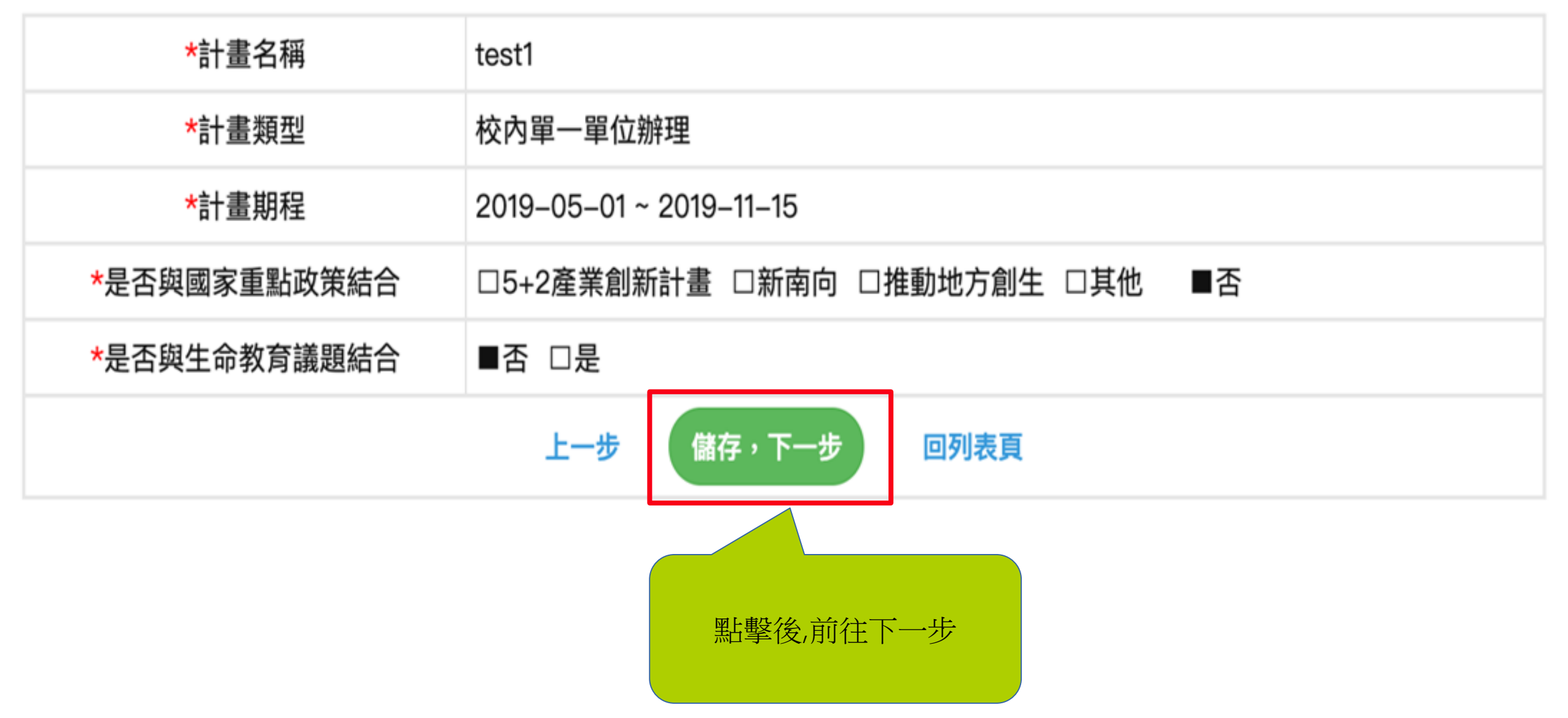

# 二、計畫基本資料-合作單位

\*計畫類型 聯 單 絡人姓 序 單位<br>號 名稱 職稱 位 校內跨 連絡電話 工作事項 性 質 名 單 ∥. 位合作  $\mathbf{1}$  $\mid$ r 副 系 教  $1:$ 所 1 授 B 术 上一步 儲存,下一步 回列表頁 點擊後,前往下一步

\* 為必填項目

### <span id="page-6-0"></span>三、計畫整體執行說明

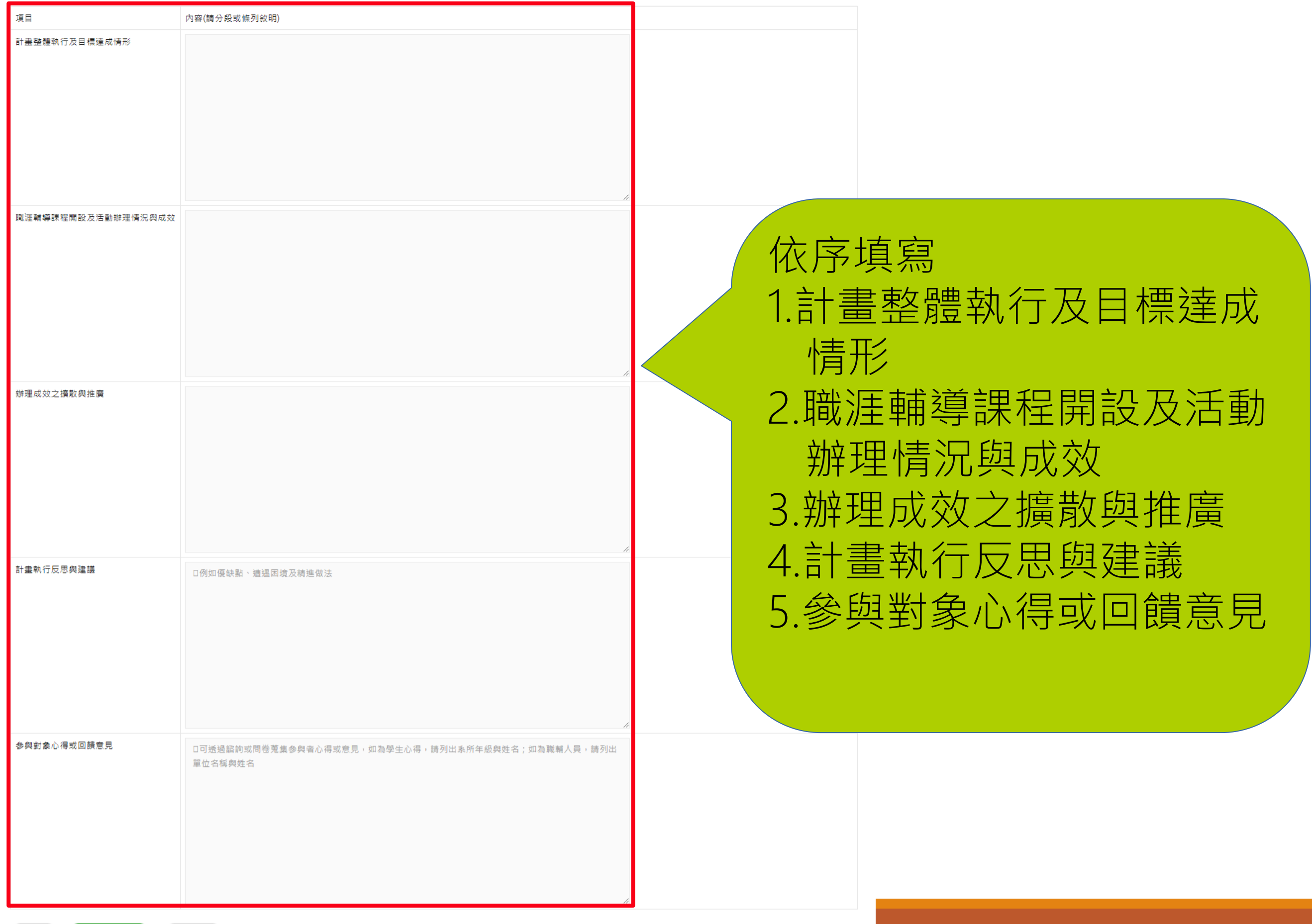

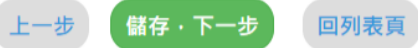

# <span id="page-7-0"></span>四、計畫執行情形

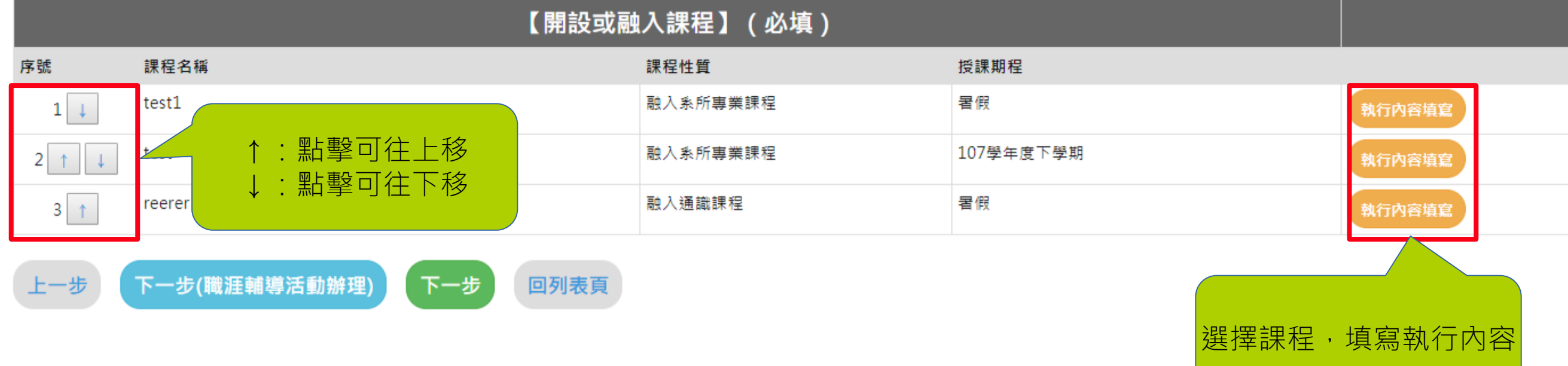

### <span id="page-8-0"></span>(一) 開課背景:學校或系所之學習環境與學生需求

在通識課程開課者‧請針對整體校園狀況填寫;在系所開課者‧請針對開課系所狀況填寫。請說明整體校園(或開課系所)之學習資源﹑對於職涯輔導之態度﹑學生職涯發展特性﹑學生職涯輔導需求......等資訊。書 寫長度得依內容調整。

### (二)課程設計:開課教師之理念或期待

1. 說明開課教師認為學生需要什麼樣的職涯輔導課程, 以及開課教師透過什麼方法或根據什麼理念來規劃這個課程。

2. 本項須明確提出如何運用青年署105年版「大專校院學生職涯發展教材」·至科系內各年級對應職輔課程及活動細部規劃·

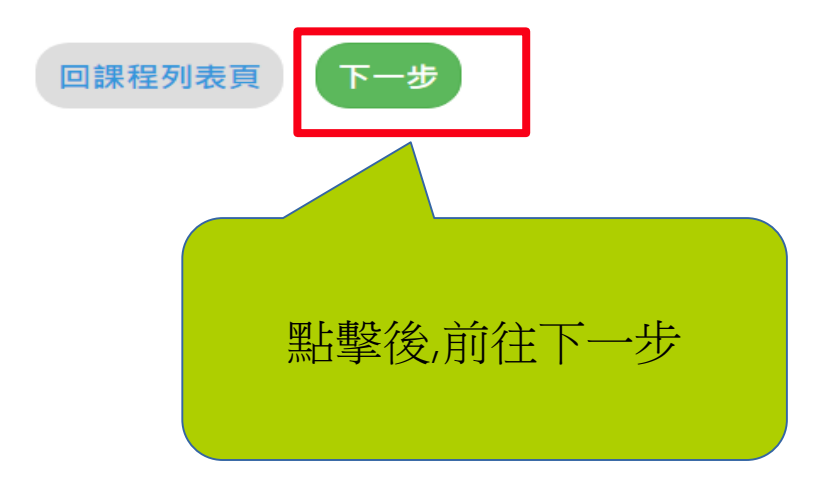

### <span id="page-9-0"></span>(三)課程簡介及開課教師基本資料

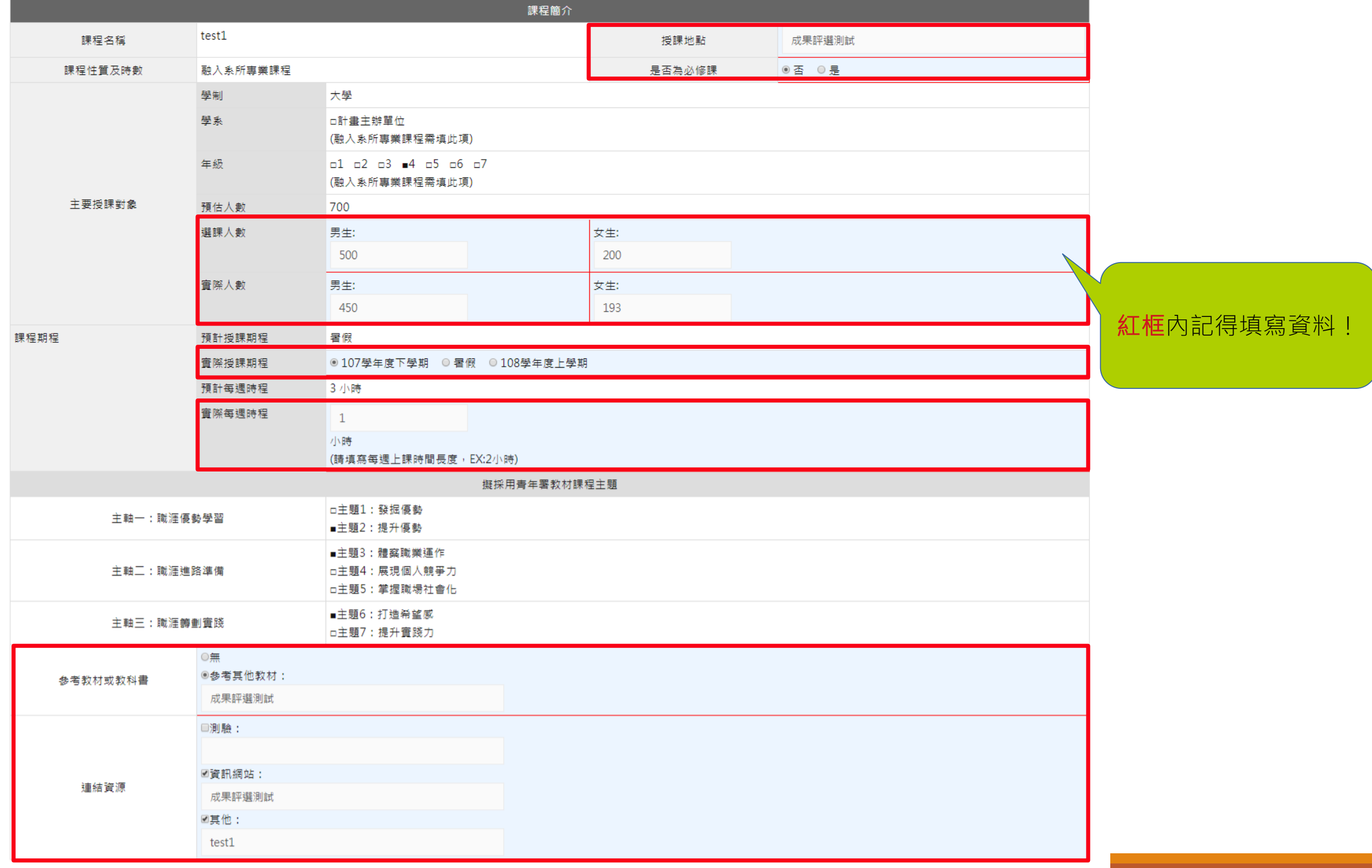

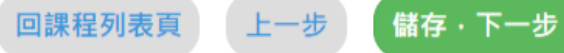

<span id="page-10-0"></span>(三)課程簡介及開課教師基本資料

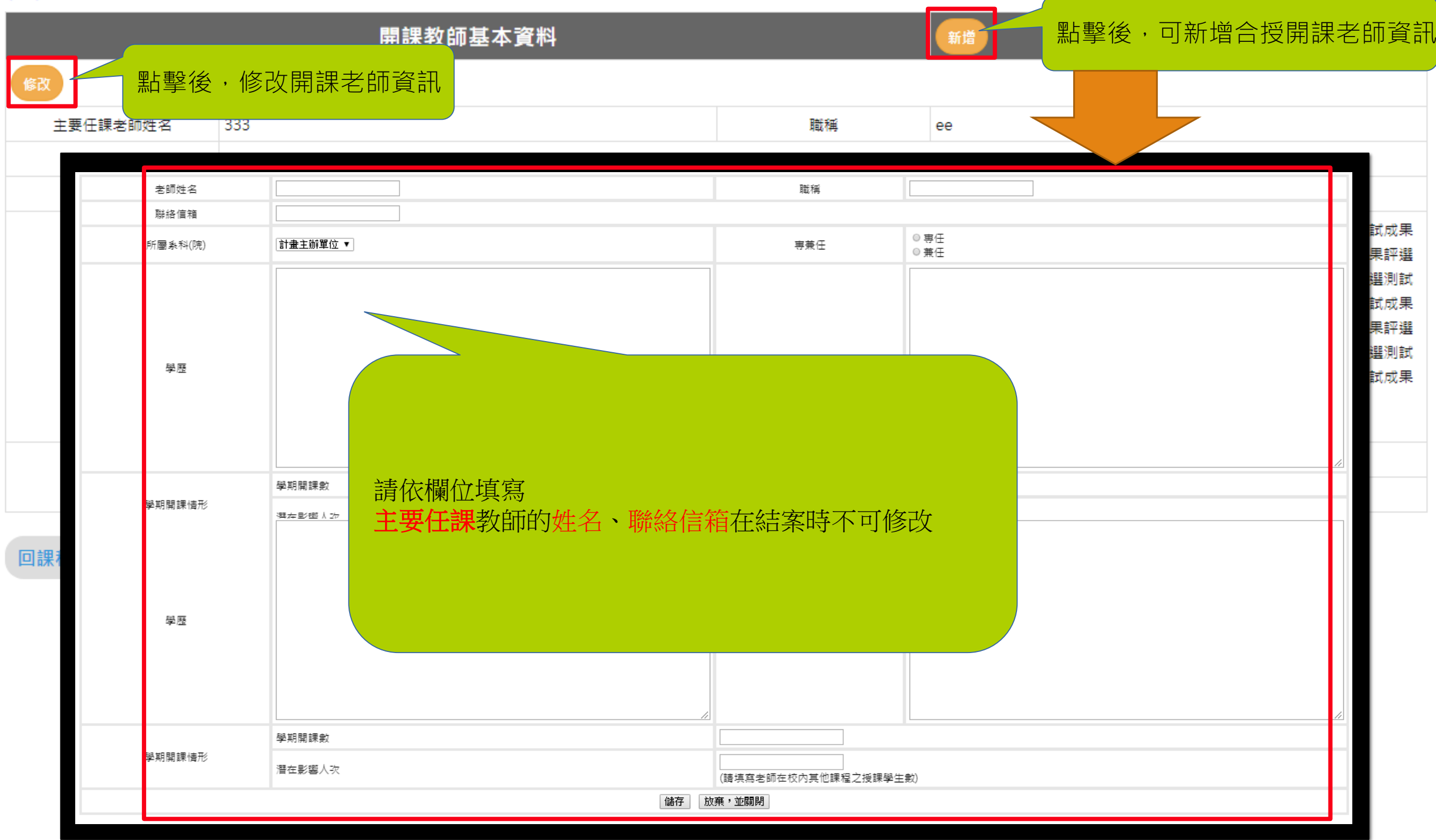

### <span id="page-11-0"></span>(四)課程實施狀況

### 說明學生透過這門課獲得哪些成效,以及系所或學校透過開設這門課完成哪些目標,及後續課程調整建議。

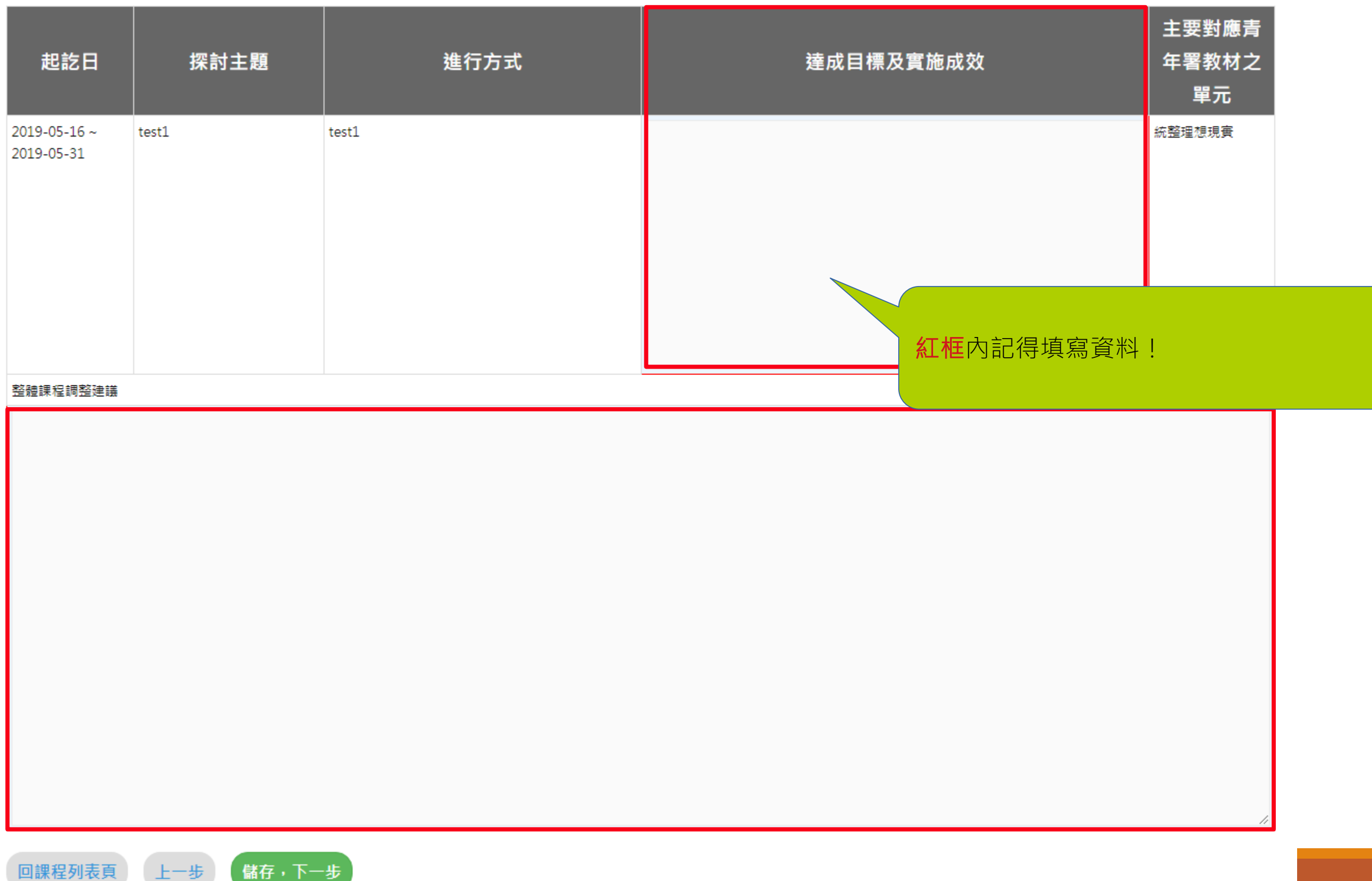

### <span id="page-12-0"></span>(五) 量化成效

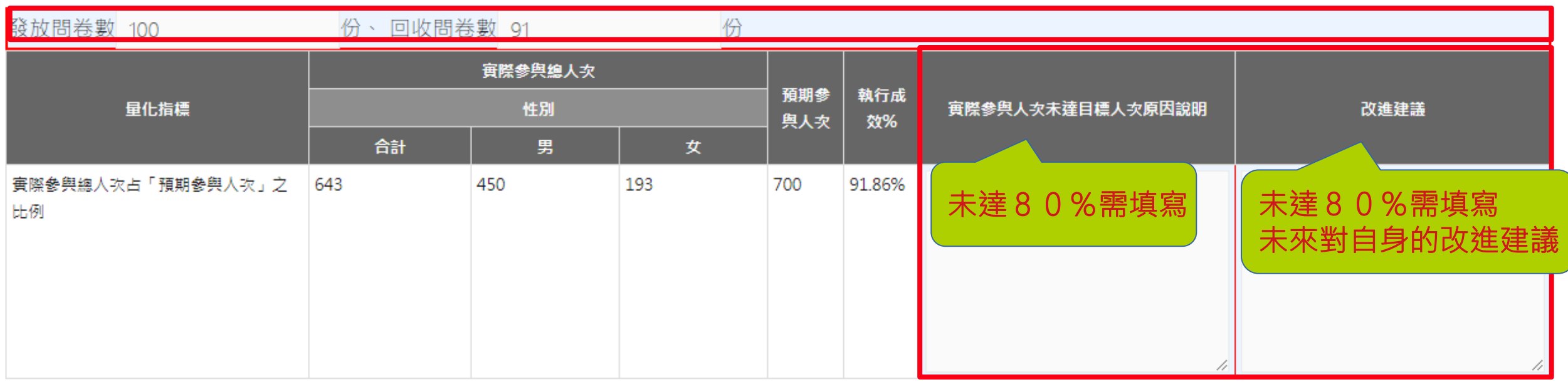

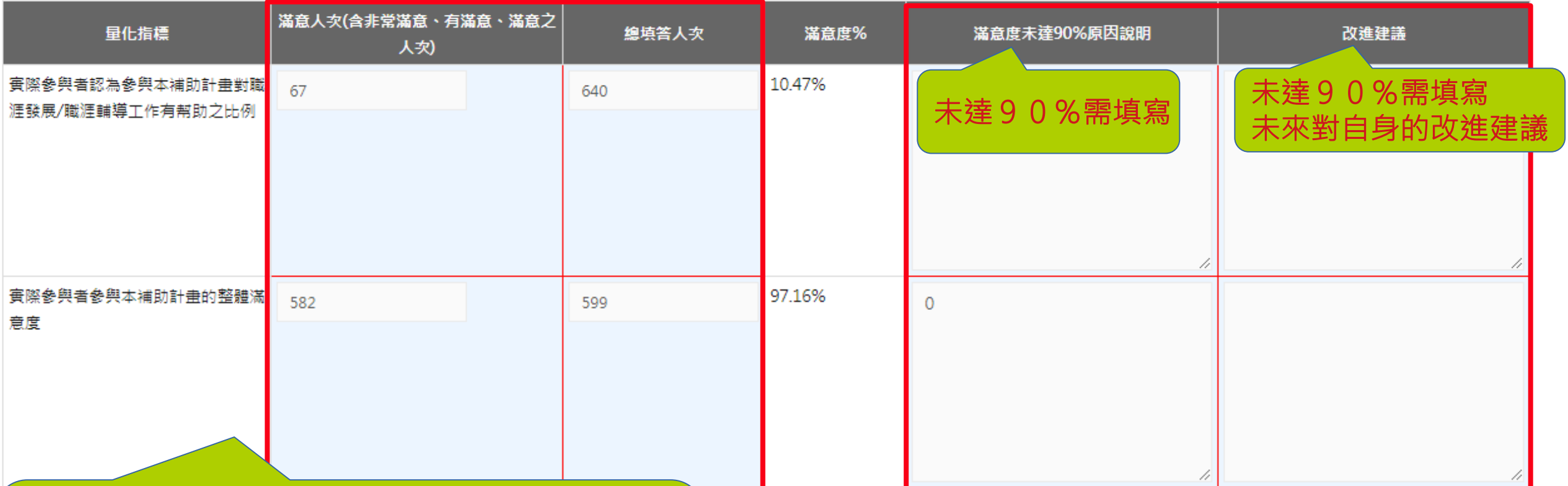

紅框內記得填寫資料!

其餘欄位系統會根據"課程簡介"中的資訊自動加總

<span id="page-13-0"></span>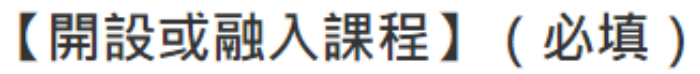

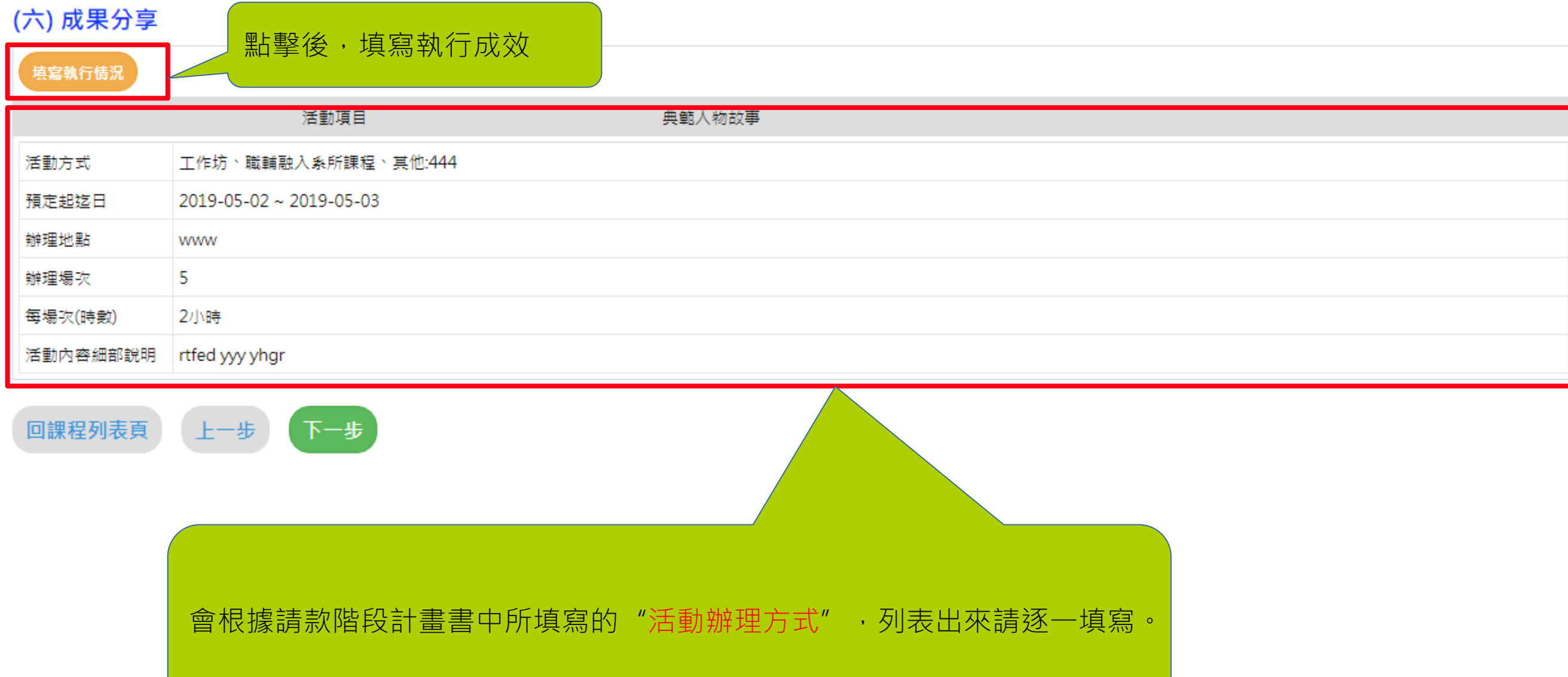

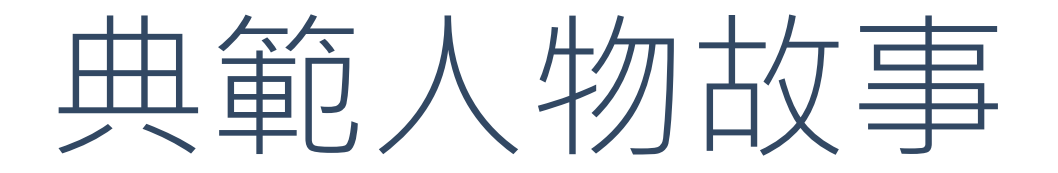

<span id="page-14-0"></span>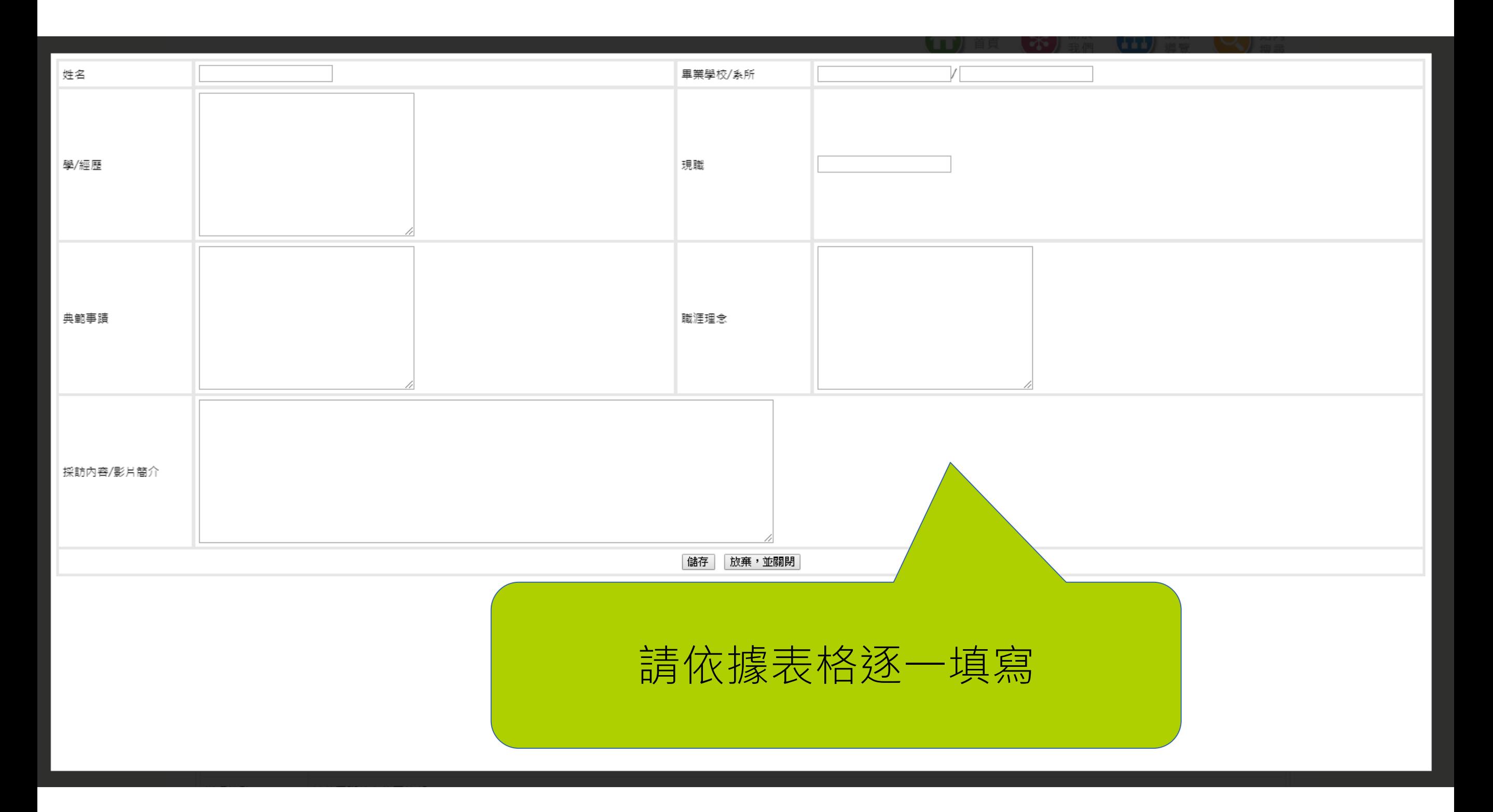

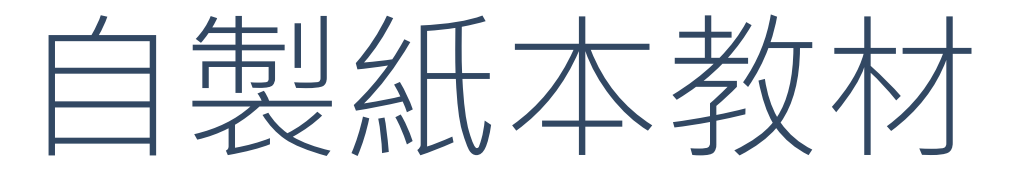

<span id="page-15-0"></span>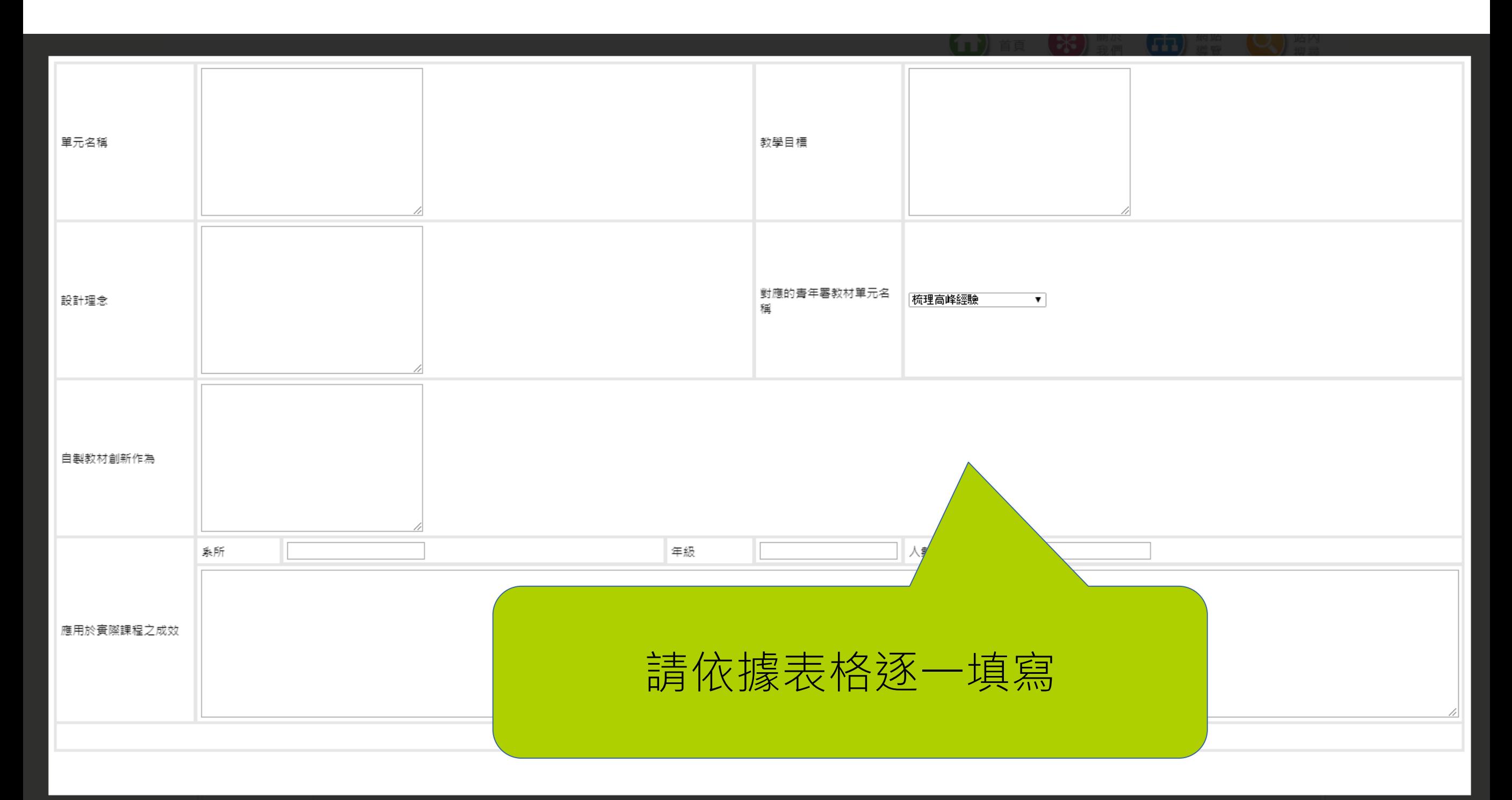

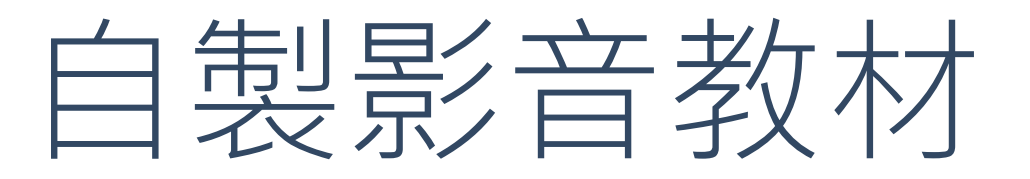

<span id="page-16-0"></span>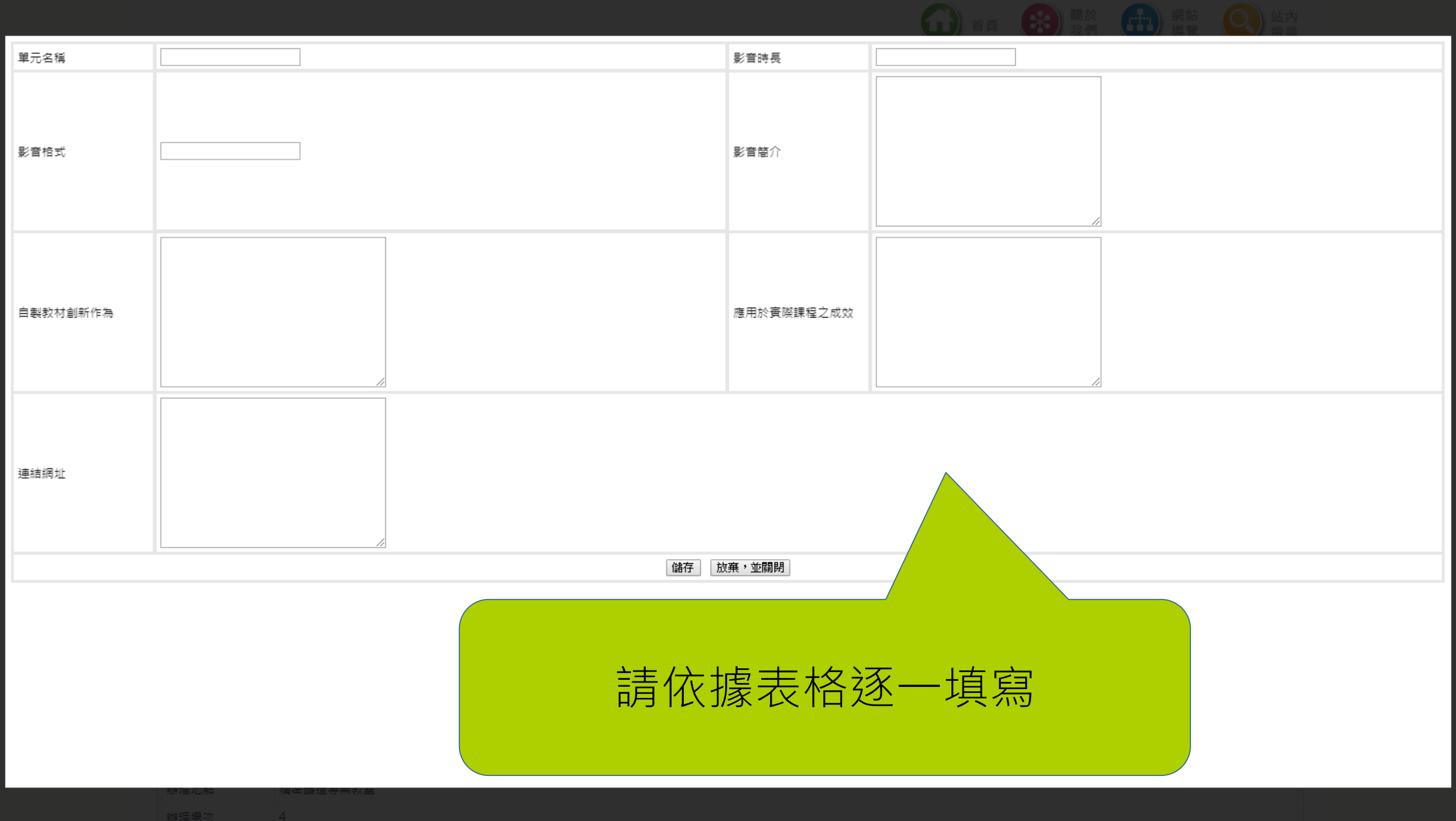

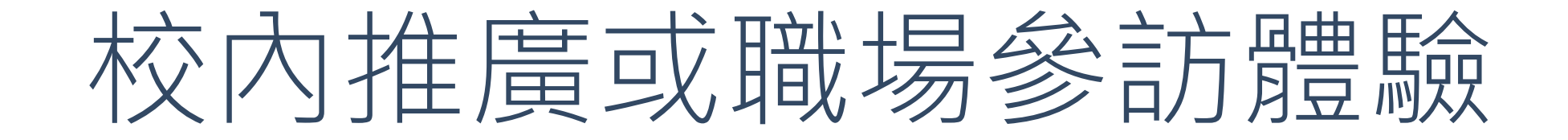

### <span id="page-17-0"></span> $\dddot{\overline{v}}$  ~ 前 活動名稱 賽際辦理期間 賓際辦理場次(原本預計辦理 實際辦理地點 場次:1) 每場次(時數)(原本預計時 參與對象 □ 學生 □ 職輔人員 □ 教師 數:2) 執行成效 儲存 放棄,並關閉

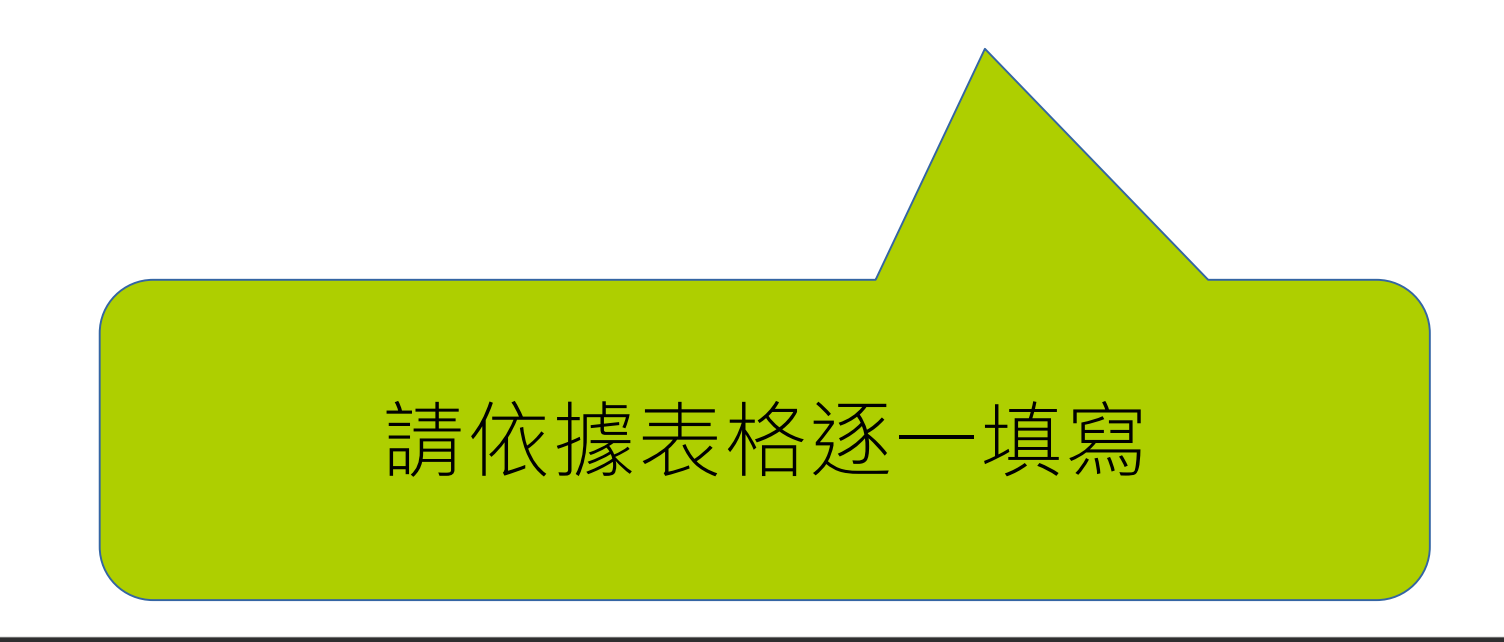

#### <span id="page-18-0"></span>【開設或融入課程】 (必填) 上傳附件 選擇檔案 未選擇任何檔案 上傳檔案: 點擊後,新增附件 上傳檔案 放棄,並關閉 頂次 檔案名種 學校編號.pdf  $\mathbf{1}$ 删除 點擊後,刪除附件 SQL 查詢結果2 - phpMyAdmin 3.3.7.pdf  $\overline{2}$

備註:1.附件請提供各項活動流程表(包含時間、地點、議程內容、主講人…等),若有辦理競賽項目,請提供辦理競賽成果、競賽規則與辦法及評選機制(含獲獎名額、獎金額度)、獲獎名單等。 2.執行過程若有製作影片,請提供,本項係鼓勵學校對執行過程進行影音錄製剪輯,並無償授權提供本署基於非營利之推廣運用,以擴散計畫效益。

### !!!備註:

回課程列表頁

1.附件請提供各項活動流程表 (包含時間、地點、議程內容、主講人...等), 若有辦理競賽項目, 請提供辦理競賽成果、競賽規則與辦法及評選機制(含獲獎名額、獎金額度)、獲獎名單等。

2.執行過程若有製作影片,請提供,本項係鼓勵學校對執行過程進行影音錄製剪輯,並無償授權 提供本署基於非營利之推廣運用,以擴散計畫效益。

<span id="page-19-0"></span>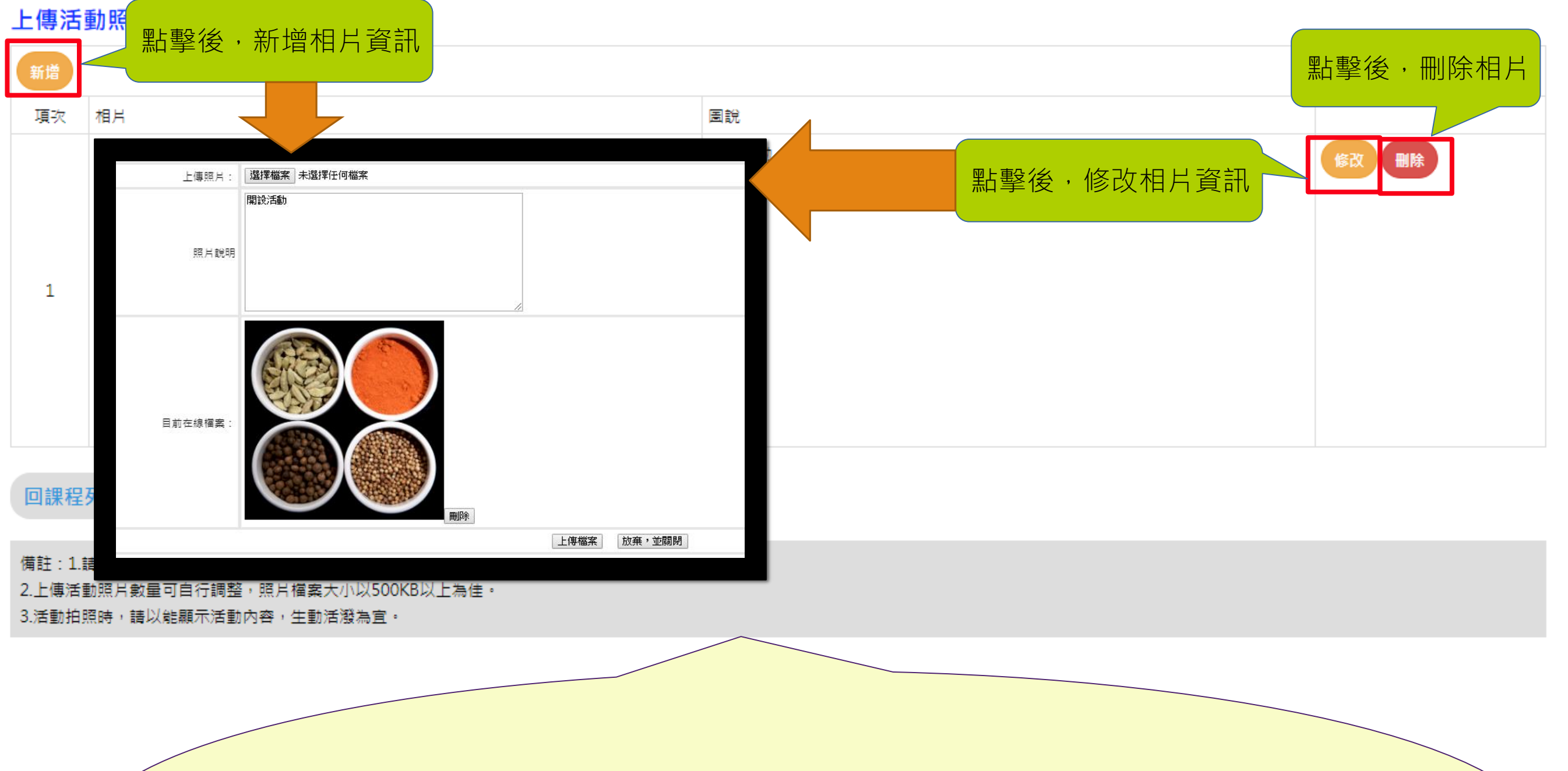

!!!備註:

1.請依不同活動項目增添表格數,一項活動至少6張。(若未達6張照片,送審時將無法送審) 2.上傳活動照片數量可自行調整,照片檔案大小以3MB以內為佳。(若大於3MB,將無法上傳成功) 3.活動拍照時,請以能顯示活動內容,生動活潑為宜。

# <span id="page-20-0"></span>【職涯輔導活動辦理】

### (本表非必填,職涯輔導活動非融入課程內辦理時填寫)

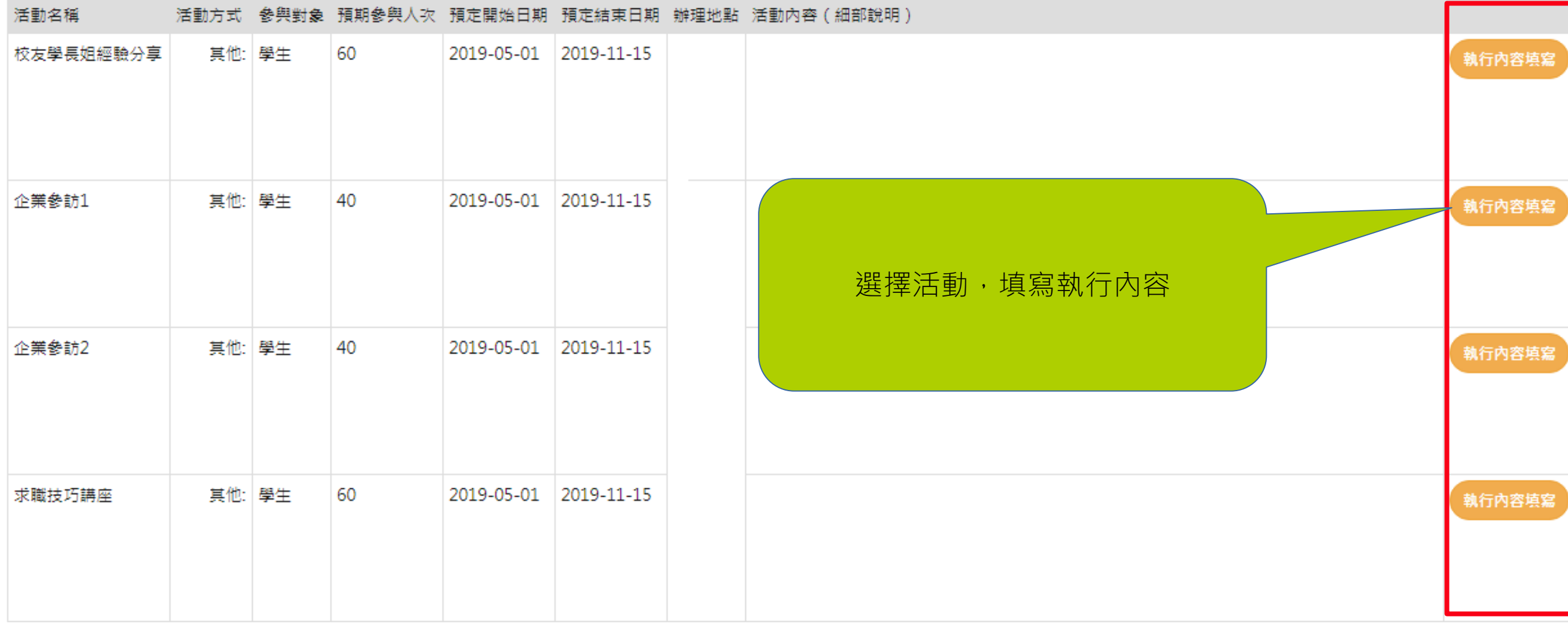

回課程列表頁 回列表頁 下一步

# <span id="page-21-0"></span>【職涯輔導活動】

### (一) 辦理情形與相片

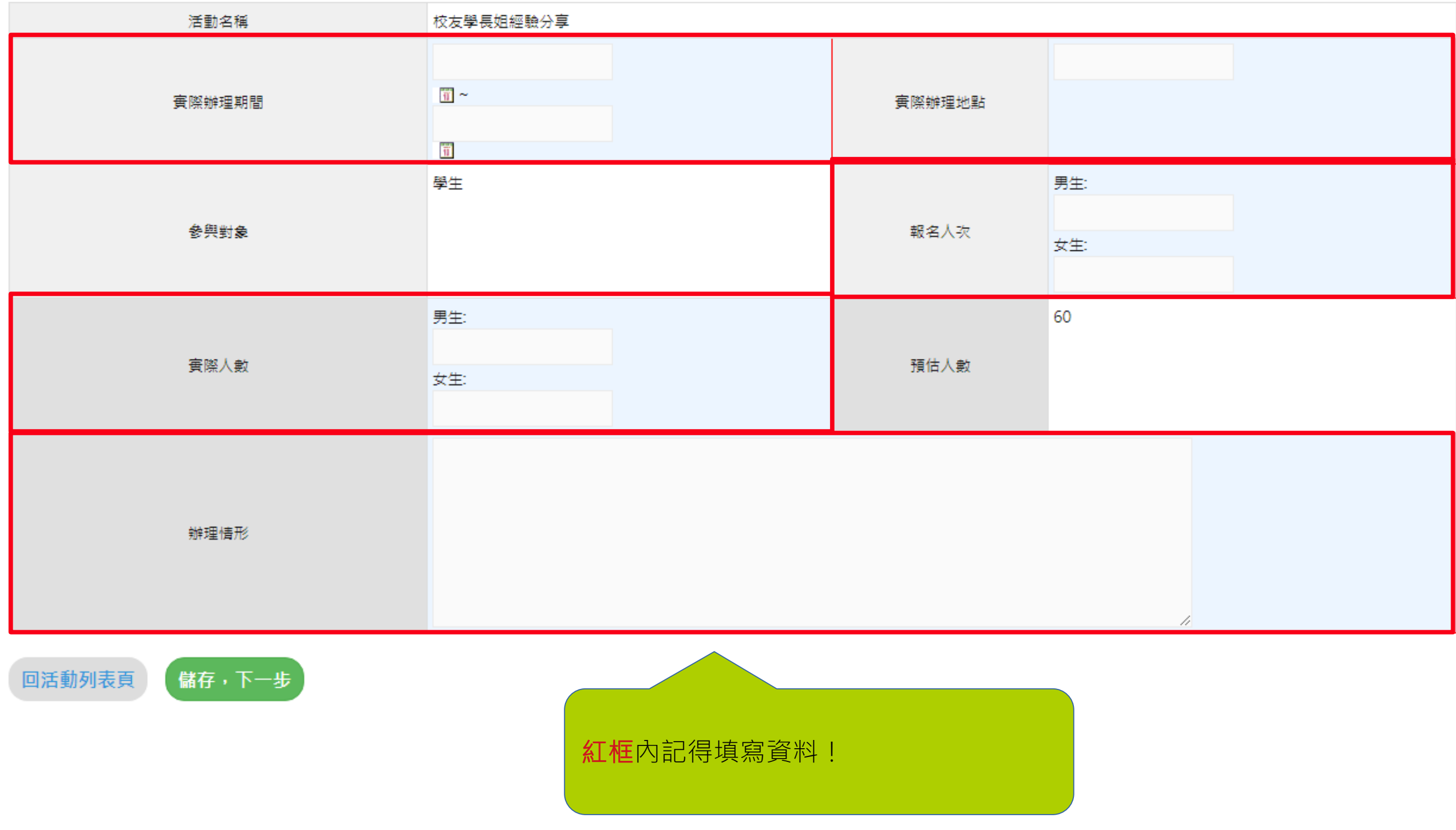

# <span id="page-22-0"></span>【職涯輔導活動】

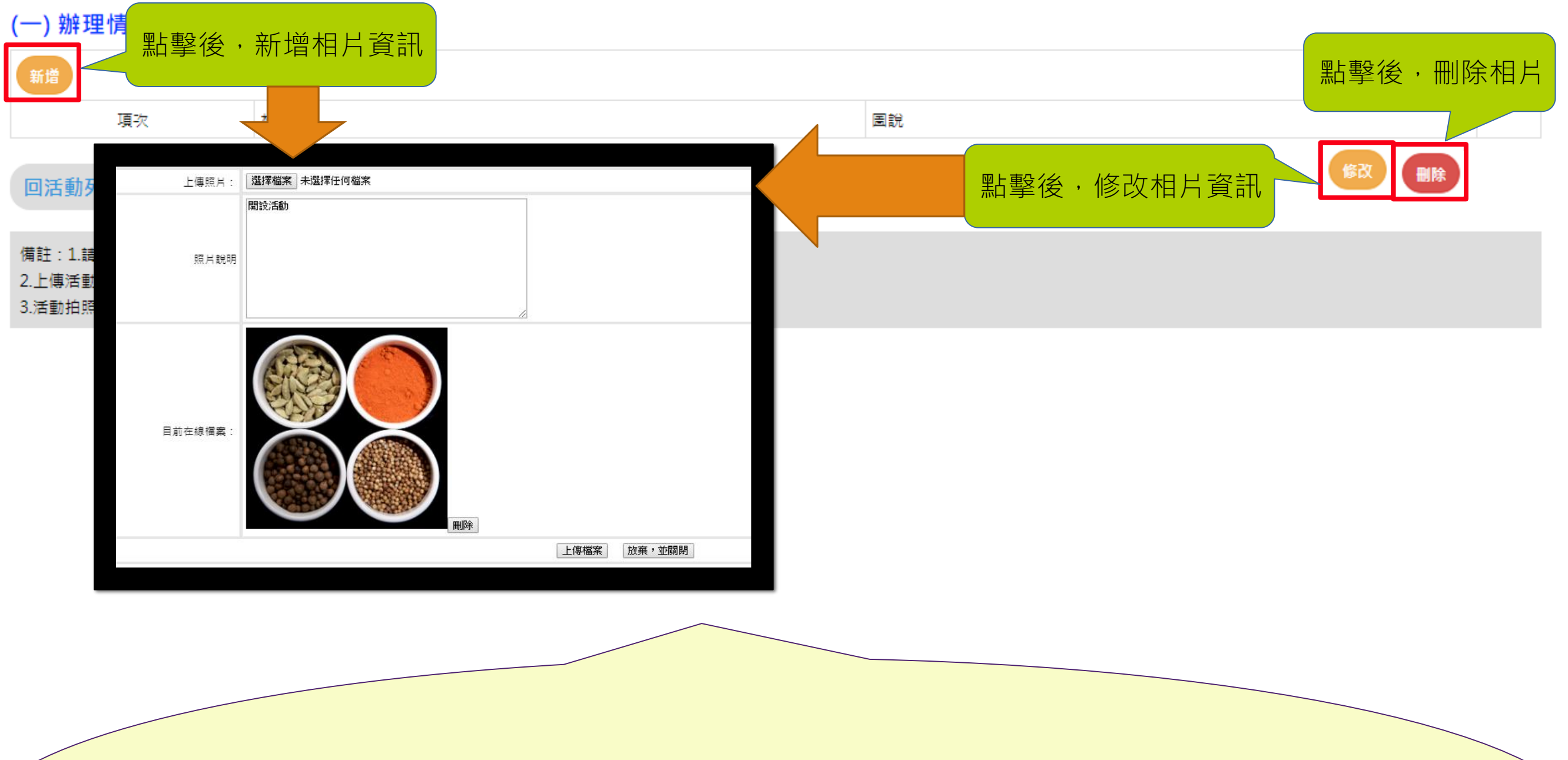

### !!!備註:

1.請依不同活動項目增添表格數,一項活動至少6張。(若未達6張照片,送審時將無法送審) 2.上傳活動照片數量可自行調整,照片檔案大小以3MB以內為佳。(若大於3MB,將無法上傳成功) 3.活動拍照時,請以能顯示活動內容,生動活潑為宜。

## <span id="page-23-0"></span>【職涯輔導活動】

### (二) 量化成效

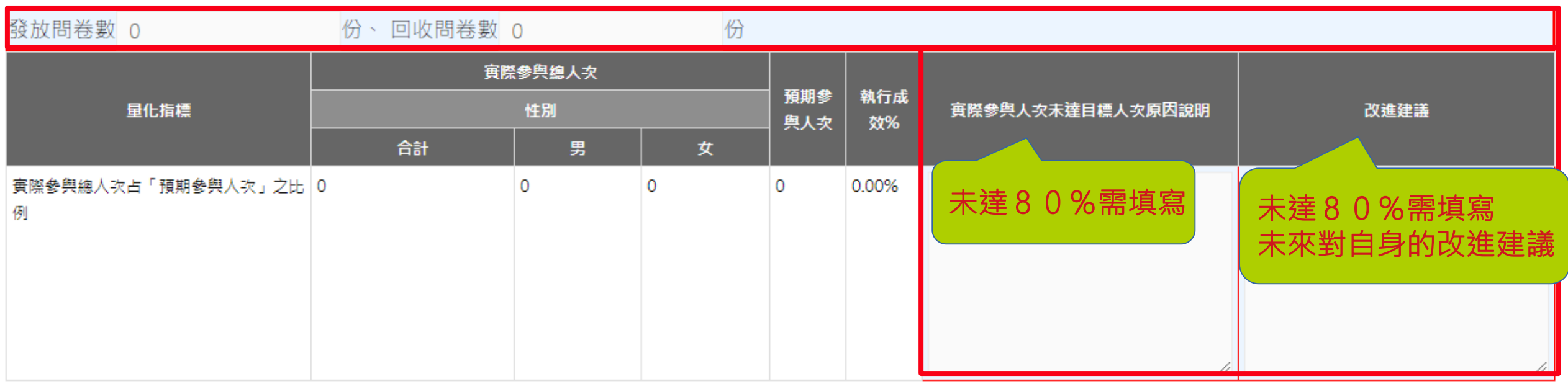

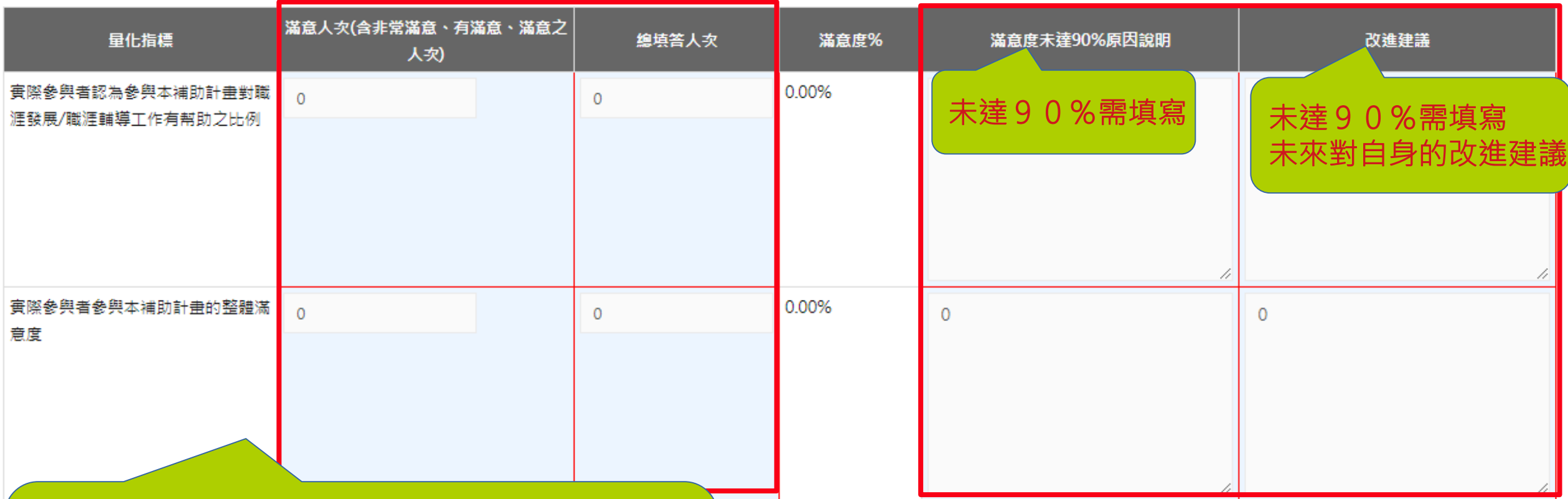

紅框內記得填寫資料!

其餘欄位系統會根據 "課程簡介 "中的資訊自動加總

<span id="page-24-0"></span>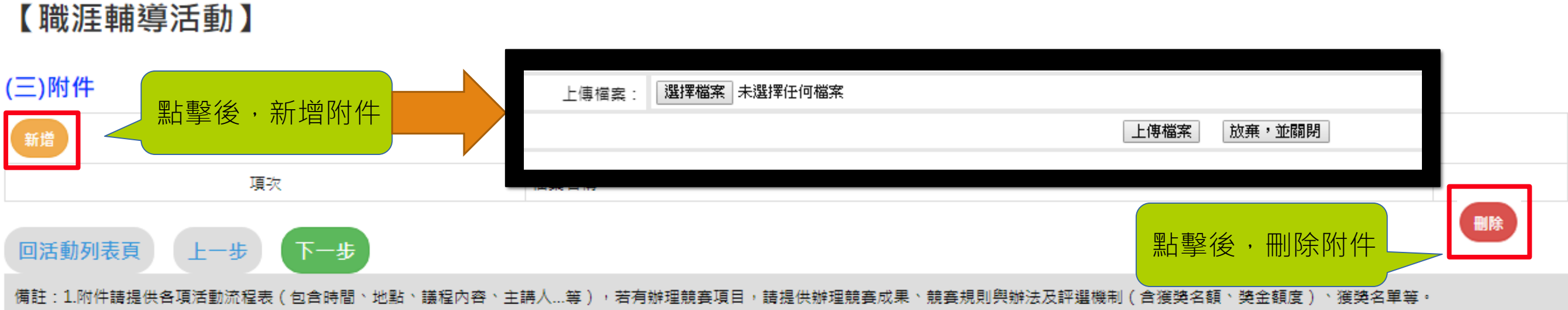

2.執行過程若有製作影片,請提供,本項係鼓勵學校對執行過程進行影音錄製剪輯,並無償授權提供本署基於非營利之推廣運用,以擴散計畫效益。

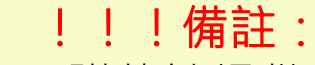

1.附件請提供各項活動流程表 (包含時間、地點、議程內容、主講人...等), 若有辦理競賽項目, 請提供辦理競賽成果、競賽規則與辦法及評選機制(含獲獎名額、獎金額度)、獲獎名單等。

2.執行過程若有製作影片,請提供,本項係鼓勵學校對執行過程進行影音錄製剪輯,並無償授權 提供本署基於非營利之推廣運用,以擴散計畫效益。

<span id="page-25-0"></span>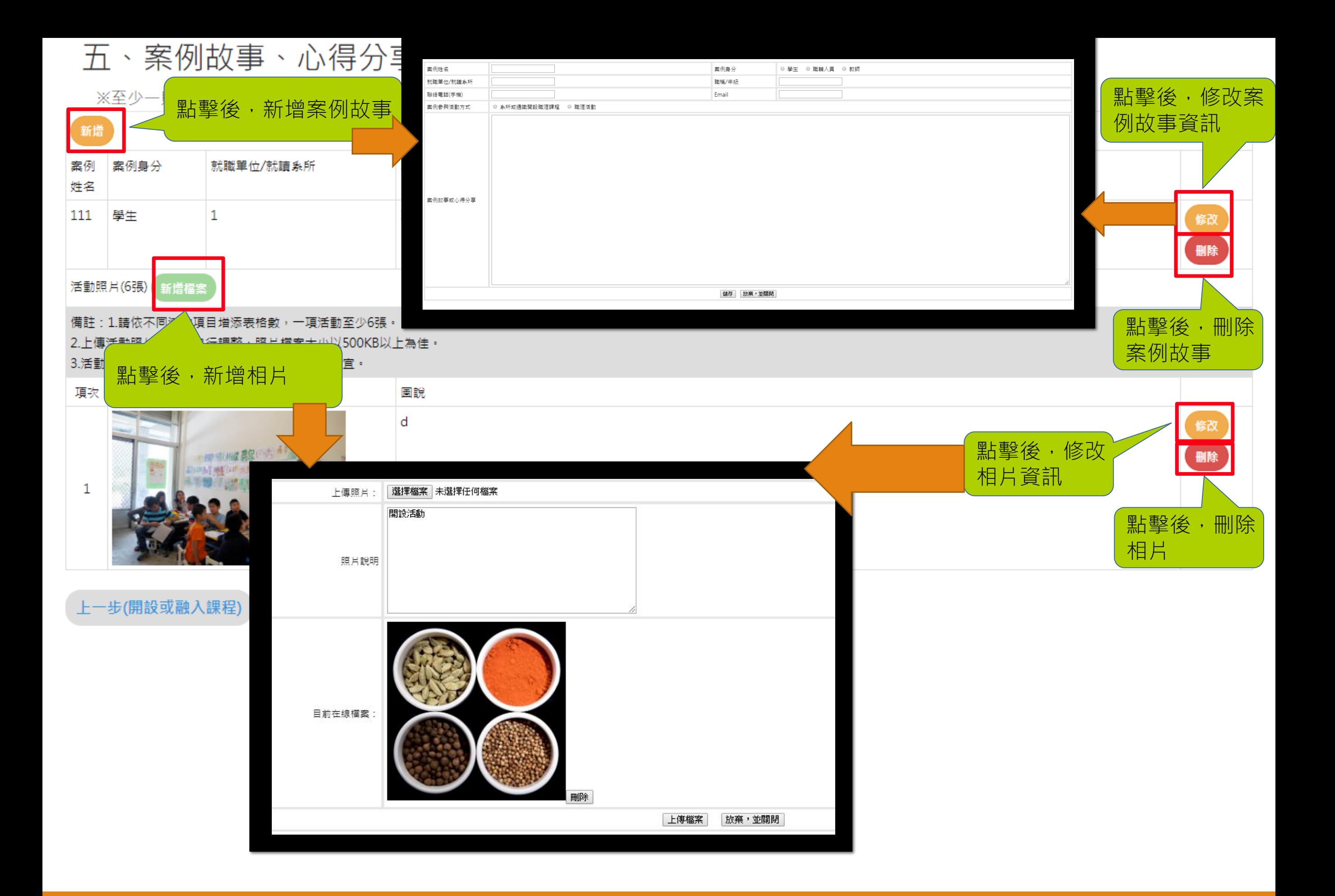

# <span id="page-26-0"></span>108年大專校院推動職涯輔導補助計畫 經費支出明細表

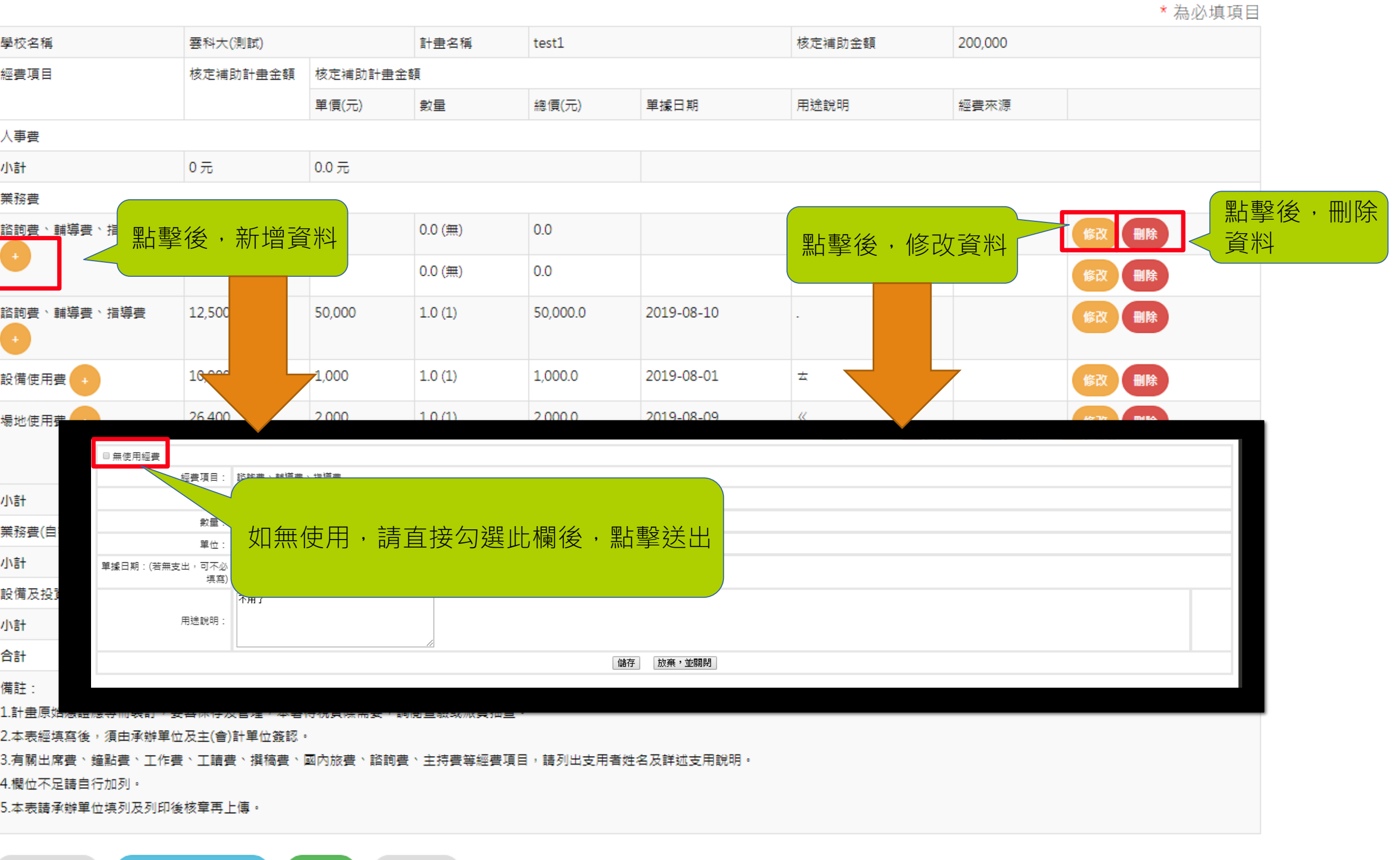

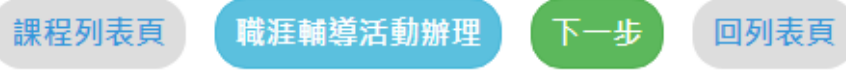

# <span id="page-27-0"></span>教育部青年發展署補助經費收支結算表

上1

一步

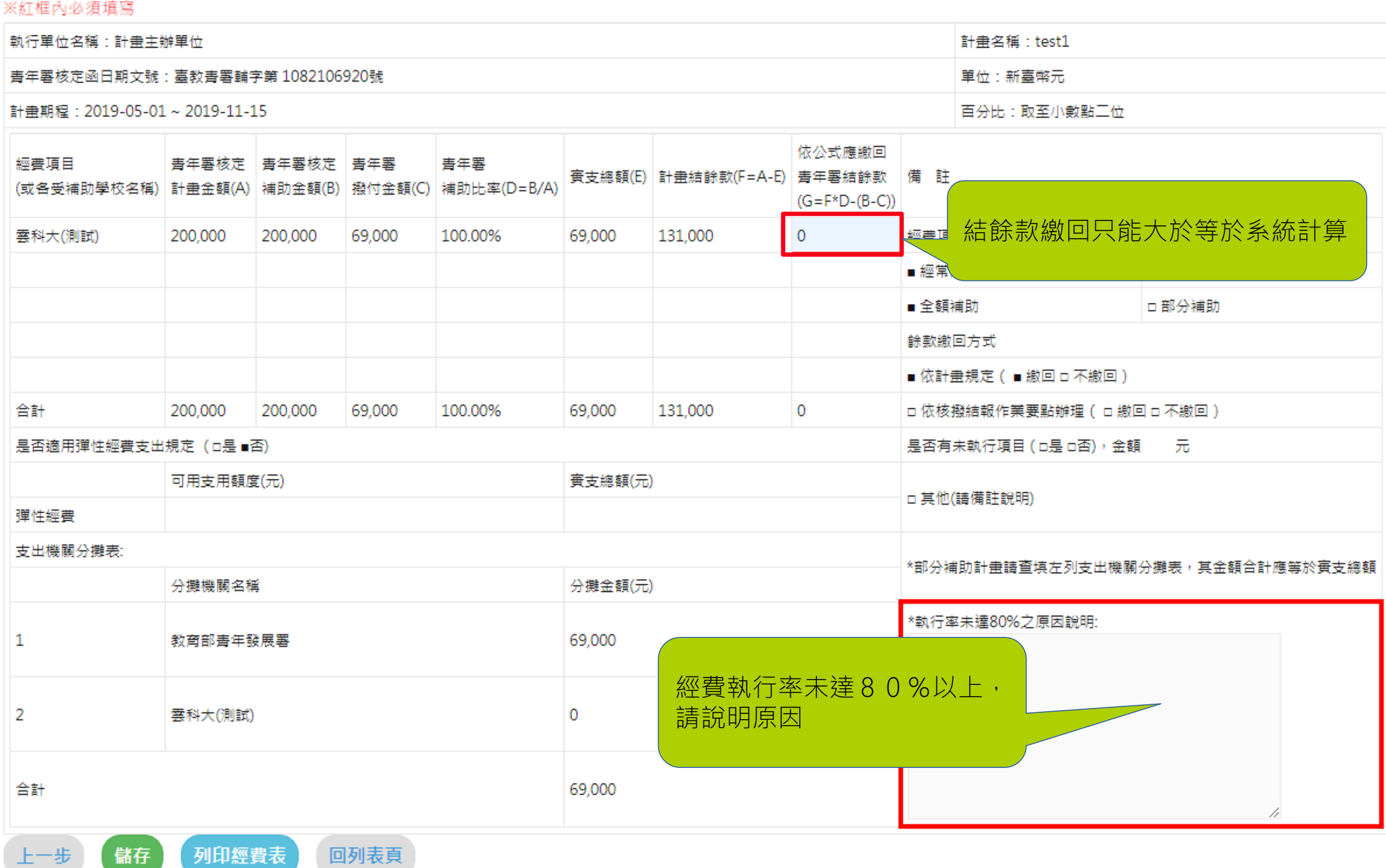

# !!!接下來~~

1.線上送出結案報告(如需要退回,請洽各召集學校)

2.用印經費表、收支結算表

3. 寄出檔案給召集學校 成果報告1式2份 經費收支結算表(用印正本)1式2份 (經費支出明細表不用寄回喔!!) 領據

4.函文召集學校(紙本發文) 5.副知青年署(電子發文,不用副檔)